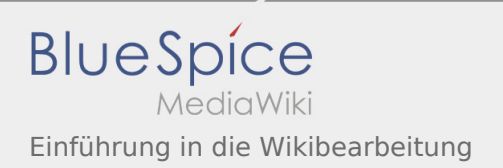

## Inhaltsverzeichnis

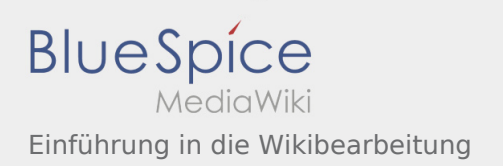

## Einführung in die Wikibearbeitung

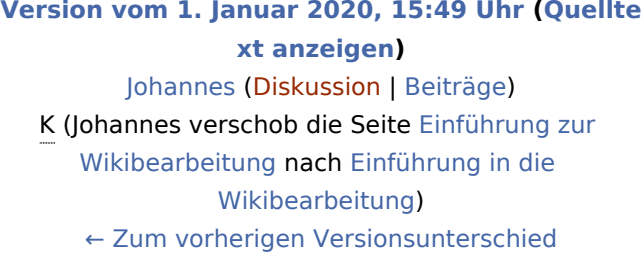

**[Version vom 1. Januar 2020, 15:52 Uhr](https://wiki.rover.de/index.php?title=Einf%C3%BChrung_in_die_Wikibearbeitung&oldid=177) ([Quellte](https://wiki.rover.de/index.php?title=Einf%C3%BChrung_in_die_Wikibearbeitung&action=edit&oldid=177) [xt anzeigen\)](https://wiki.rover.de/index.php?title=Einf%C3%BChrung_in_die_Wikibearbeitung&action=edit&oldid=177)** [Johannes](https://wiki.rover.de/index.php/Benutzer:Johannes) ([Diskussion](https://wiki.rover.de/index.php?title=Benutzer_Diskussion:Johannes&action=view) | [Beiträge\)](https://wiki.rover.de/index.php/Spezial:Beitr%C3%A4ge/Johannes) [\(Markierung](https://wiki.rover.de/index.php/Spezial:Markierungen): [Visuelle Bearbeitung\)](https://wiki.rover.de/index.php?title=Rover-Wiki:VisualEditor&action=view) [Zum nächsten Versionsunterschied →](https://wiki.rover.de/index.php?title=Einf%C3%BChrung_in_die_Wikibearbeitung&diff=next&oldid=177)